أسئلة الدرس الخامس

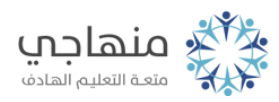

## أسئلة الدرس الخامس

السؤال الأول: ما فائدة إضافة صفحة ويب إلى قائمة المفضلة؟

السؤال الثاني: ما العمليات التي يمكن إجراؤها على الصور الموجودة في صفحات الإنترنت؟

السؤال الثالث: اذكر خطوات نسخ النصوص من المواقع الإلكترونية إلى معالج النصوص.

## السؤال الرابع:

تأمل صندوق الحوار الآتي، ثم أجب عن الأسئلة التي تليه:

أ- اذكر خطوات إظهار صندوق حوار تنظيم المفضلة. ب- ما العمليات التي يمكن القيام بها من خلال هذه النافذة؟ ج- ما عدد صفحات الإنترنت المضافة إلى قائمة المفضلة؟